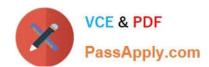

# 101-01<sup>Q&As</sup>

Riverbed Certified Solutions Associate

## Pass Riverbed 101-01 Exam with 100% Guarantee

Free Download Real Questions & Answers PDF and VCE file from:

https://www.passapply.com/101-01.html

100% Passing Guarantee 100% Money Back Assurance

Following Questions and Answers are all new published by Riverbed Official Exam Center

- Instant Download After Purchase
- 100% Money Back Guarantee
- 365 Days Free Update
- 800,000+ Satisfied Customers

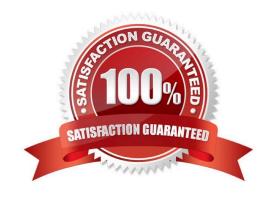

### https://www.passapply.com/101-01.html 2024 Latest passapply 101-01 PDF and VCE dumps Download

#### **QUESTION 1**

Which forms of administrative authentication are supported by the Steelhead appliances?:(Select 3)

- A. NTLM
- B. TACACS+
- C. RADIUS
- D. Kerberos
- E. Local username and password

Correct Answer: BCE

#### **QUESTION 2**

When optimizing MAPI, it\\'s important that ALL sessions between client and server are optimized by the same SteelHeads. If a SteelHead goes into admission control that could mean some sessions are passed through. What can you configure to protect against this?

- A. Disable admission control on the client side SteelHead.
- B. Reduce the keep-alive for MAPI sessions.
- C. Configure alerts to be sent when the SteelHead nears admission control.
- D. MAPI based admission control can be used.

Correct Answer: C

Example: Issue: Outlook clients are experiencing issues with connectivity through the Riverbed Steelhead Appliance. Solution: Outlook can open multiple connections to an Exchange server, and Outlook can break if some connections are optimized while others are not, and these situations can occur when the Steelhead reaches Admission Control. RiOS 6.1 has implemented new "MAPI-specific admission control" alarm which is meant to prevent MAPI connections from breaking or hanging if approaching that threshold.

Note: The MAPI protocol uses several TCP sessions between the client and the server. When doing Latency Optimization on the MAPI protocol, all these TCP sessions between that client and that server need to be optimized between the same two Steelhead appliances. When one of the Steelhead appliances is close to admission control, there is a chance that not all these TCP sessions will become optimized, with a bad result for the client. To overcome this possibility, you can configure the Steelhead appliance to not do MAPI Latency Optimization when it is close to admission control.

References: http://h20564.www2.hpe.com/hpsc/doc/public/display?docId=emr\_na- c02948720andlang=enusandcc=us

#### **QUESTION 3**

A Steelhead appliance can continue to optimize traffic in which of the following status states? (Select 2)

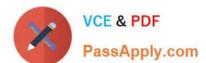

### https://www.passapply.com/101-01.html

2024 Latest passapply 101-01 PDF and VCE dumps Download

- A. Healthy
- B. Normal
- C. Critical
- D. Degraded
- E. Failed

Correct Answer: AD

#### **QUESTION 4**

Which endpoint operations can you perform from the SteelCentral Controller for SteelHead Mobile web interface? (Choose four.)

- A. Reset Client-Server Connection
- B. Request System Dump
- C. Request TCP Dump
- D. Reset Client-Controller Connection
- E. Request Memory Dump

Correct Answer: ABCE

Reset Client-SMC Connection: Select the check box next to one or more endpoint user names, and click Reset ClientSMC Connection to reset the connection between the Mobile Controller and the endpoint client.

Request System Dump: Select the check box next to one or more endpoint user names and click Request System Dump to upload the files.

Request TCP Dump: Select the check box next to one or more endpoint user names and click Request TCP Dump to upload the files.

Request Memory Dump: Uploads the memory dump files.

References: Steelhead Mobile Controller User\\'s Guide, Version 4.0.2, May 2013, Page 150 https://support.riverbed.com/download.htm?did=874

#### **QUESTION 5**

What is the total number of optimized concurrent TCP connections supported on an Interceptor appliance?

- A. 100,000
- B. 200,000
- C. 300,000

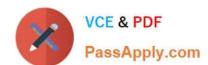

## https://www.passapply.com/101-01.html 2024 Latest passapply 101-01 PDF and VCE dumps Download

D. 500,000

E. 1,000,000

Correct Answer: E

<u>101-01 PDF Dumps</u>

<u>101-01 VCE Dumps</u>

101-01 Braindumps